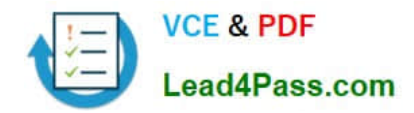

# **C2010-509Q&As**

IBM Tivoli Storage Manager V7.1 Fundamentals

## **Pass IBM C2010-509 Exam with 100% Guarantee**

Free Download Real Questions & Answers **PDF** and **VCE** file from:

**https://www.lead4pass.com/C2010-509.html**

100% Passing Guarantee 100% Money Back Assurance

Following Questions and Answers are all new published by IBM Official Exam Center

**C** Instant Download After Purchase

**83 100% Money Back Guarantee** 

- 365 Days Free Update
- 800,000+ Satisfied Customers  $603$

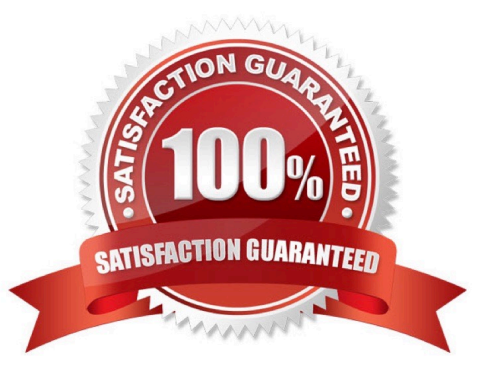

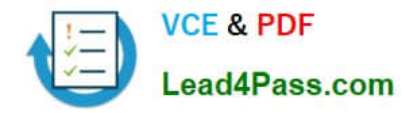

#### **QUESTION 1**

What is the purpose of the VirtualNodename option?

- A. To restore or retrieve files from UNIX to Windows.
- B. To restore or retrieve files from another workstation.
- C. To transfer the IBM Tivoli Storage Manager (TSM) backup/restore client node password information to a system.
- D. To automatically allocate the same amount of space on the target TSM backup/restore client.

Correct Answer: B

The virtualnodename option specifies the node name of your workstation when you want to restore or retrieve files to a different workstation.

#### **QUESTION 2**

What is the purpose of the client acceptor daemon?

- A. It enables client side deduplication.
- B. It is a light-weight acceptor for restoring client files.
- C. It accepts commands from the Tivoli Storage Manager server.
- D. It automatically starts and stops the scheduler process as needed.

Correct Answer: D

The client acceptor daemon serves as an external timer for the scheduler. When the scheduler is started, it queries the server for the next scheduled event. The event is either executed immediately or the scheduler exits. The client acceptor daemon restarts the scheduler when it is time to execute the scheduled event.

#### **QUESTION 3**

What is used to create customized IBM Tivoli Storage Manager (TSM) reports in TSM Reporting and Monitoring?

A. PERL

- B. NDMP
- C. COBOL
- D. COGNOS

Correct Answer: D

You can create your own custom reports using IBM Cognos 8 Business Intelligence, or you can install the Business Intelligence and Reporting Tools (BIRT) software.

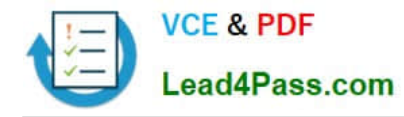

#### **QUESTION 4**

Which IBM Tivoli Storage Manager server database backup type can be taken offsite?

- A. image database backups
- B. database snapshot backups
- C. differential database backups
- D. high availability database backups

Correct Answer: B

Snapshot database backups are typically used for off-site disaster recovery purposes.

Note: When the client backups are complete, the new data in the primary storage pools should be copied to a copy storage pool. The copy storage pool tapes, along with the database backup tapes, should be taken to a secure off-site location or vault. The copy storage pool and database backup tapes are referred to collectively as the off-site backups, and will be used to restore your environment in the event of a catastrophic failure or disaster.

#### **QUESTION 5**

How does SnapDiff determine which files have changed?

- A. It uses journal based backup.
- B. It scans the file system for changed blocks.
- C. It compares the TOC stored in the TSM database.
- D. It runs an incremental backup of the files that were reported as changed by the filer.

Correct Answer: D

Using the snapdiff option with the incremental command streamlines the incremental backup process. The command runs an incremental backup of the files that were reported as changed by NetApp instead of scanning all of the volume for changed files

[Latest C2010-509 Dumps](https://www.lead4pass.com/C2010-509.html) [C2010-509 PDF Dumps](https://www.lead4pass.com/C2010-509.html) [C2010-509 Braindumps](https://www.lead4pass.com/C2010-509.html)

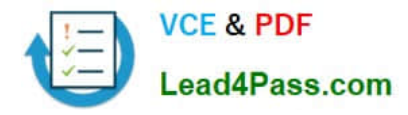

To Read the Whole Q&As, please purchase the Complete Version from Our website.

### **Try our product !**

100% Guaranteed Success 100% Money Back Guarantee 365 Days Free Update Instant Download After Purchase 24x7 Customer Support Average 99.9% Success Rate More than 800,000 Satisfied Customers Worldwide Multi-Platform capabilities - Windows, Mac, Android, iPhone, iPod, iPad, Kindle

We provide exam PDF and VCE of Cisco, Microsoft, IBM, CompTIA, Oracle and other IT Certifications. You can view Vendor list of All Certification Exams offered:

#### https://www.lead4pass.com/allproducts

### **Need Help**

Please provide as much detail as possible so we can best assist you. To update a previously submitted ticket:

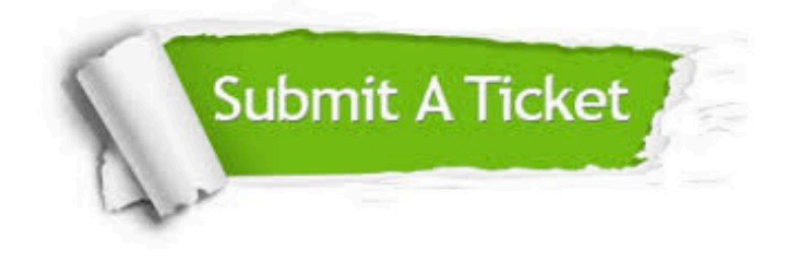

#### **One Year Free Update**

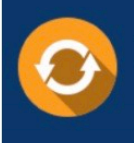

Free update is available within One fear after your purchase. After One Year, you will get 50% discounts for updating. And we are proud to .<br>poast a 24/7 efficient Customer Support system via Email

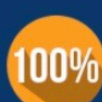

**Money Back Guarantee** 

To ensure that you are spending on quality products, we provide 100% money back guarantee for 30 days from the date of purchase

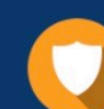

#### **Security & Privacy**

We respect customer privacy. We use McAfee's security service to provide you with utmost security for vour personal information & peace of mind.

Any charges made through this site will appear as Global Simulators Limited. All trademarks are the property of their respective owners. Copyright © lead4pass, All Rights Reserved.